Υποστηρικτικές Λειτουργίες

 Διεύθυνση Προμηθειών Λειτουργιών Παραγωγής

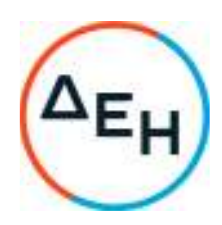

## **ΑΝΑΚΟΙΝΩΣΗ Συμπληρώματος Νο3 Πρόσκλησης ΔΠΛΠ-902313**

Η ΔΕΗ Α.Ε., (www.dei.com.gr), γνωστοποιεί την έκδοση του Συμπληρώματος Νο3, της ηλεκτρονικής ανοιχτής Πρόσκλησης ΔΠΛΠ-902313, για την Προμήθεια, Εγκατάσταση Δοκιμές και Θέση σε Λειτουργία Πίνακα Ελέγχου Προστασιών (PLC) και Λειτουργίας Μονάδας Wartsilla W12V32 No 1 στον ΑΣΠ Καρπάθου, προκειμένου να αντικαταστήσει το Τεύχος 4 της Τεχνικής Προδιαγραφής με νέο και να παρατείνει την καταληκτική ημερομηνία υποβολής προσφορών για τις 16.05.2023 και ώρα 12:00 .

Όλοι οι άλλοι όροι της αρχικής Πρόσκλησης και του Συμπληρώματος Νο2, που δεν τροποποιούνται με το Συμπλήρωμα Νο3, παραμένουν ως έχουν.

Πληροφορίες παρέχονται από την κα Ματιάτου Ελένη με Ηλεκτρονικό Ταχυδρομείο στη διεύθυνση E.matiatou@dei.com.gr, και την κα Κάγκανη Ζωή με ηλεκτρονικό ταχυδρομείο Z.Kagkani@dei.com.gr

Τα Τεύχη της Πρόσκλησης όπως αυτά αναφέρονται στο Άρθρο 8 του Τεύχους 1 της Πρόσκλησης, διατίθενται και ηλεκτρονικά μέσω της επίσημης ιστοσελίδας (site) της Επιχείρησης, στην ηλεκτρονική διεύθυνση https:/eprocurement.dei.gr/ , όπου και θα παραμείνουν αναρτημένα μέχρι και πριν από τη λήξη της προθεσμίας υποβολής των προσφορών.